## PBS Data Distribution Project

Software Vendor Working Group #3

8<sup>th</sup> December 2020

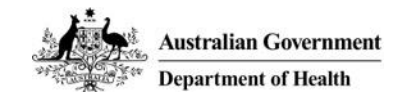

## Agenda

- 1. Welcome and Project Overview
- 2. Recap of last meeting  $-10^{th}$  Nov 2020
- 3. Alpha API Overview
- 4. API Design Principles (Usage expectations)
- 5. Activity API Demonstration
- 6. Discussion Testing and Feedback
- 7. Next Steps
- 8. Other Business and Close

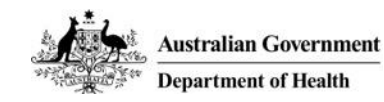

## Welcome

### PBS Data Distribution Software Vendor Working Group

Thank you to everyone in attendance, together we are modernising the consumption and data distribution model for the monthly PBS Schedule data.

Our goals are to:

- Make the data easier to understand and use in software;
- Improve data latency and data provision through best practice architecture; and
- Improve accessibility to PBS Schedule data for the public and external stakeholders (e.g. software vendors).

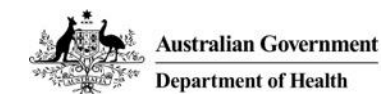

## Project Overview

## Project Scope

- Enhance the provision of PBS Schedule data to consumers, that is fit-for-purpose across the different cohorts of data consumers.
- Distribute PBS Schedule data in a relational format that is more readily consumable and predictable.

### Project Timeframes

- Stage 1 was completed in June to prove architecture feasibility.
- Stage 2 commenced in July to design and build an Alpha solution for a cohort of data consumers. The Alpha phase is expected to be completed in 6 months.
- Remaining stages will be planned depending on outcomes of the Alpha.
- The Department will cease to provide ALL existing forms of data currently distributed to vendors at a future time to be determined through consultation.

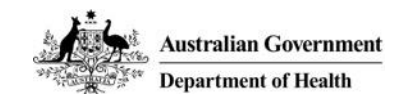

# Recap of last meeting  $-10$ <sup>th</sup> November 2020

### Data Model Overview

We introduced the initial data model; LI DataMart

- Data Model has approx. 20 tables. The foundation of which is the data used to publish the Legislative Instruments.
- Most tables have a foreign key to the Schedule table.
- There will be a 13 month rolling window of schedules.
- The core Item table captures one row per PBS item per TPP, MPP, MPPU, TPPU, MP and Schedule Month; using a new unique id.
- AMT data has been normalised to cater for the future possibility of a many-to-many relationship.
- There is a summary of changes table dedicated to describing the change-data-capture between schdules.

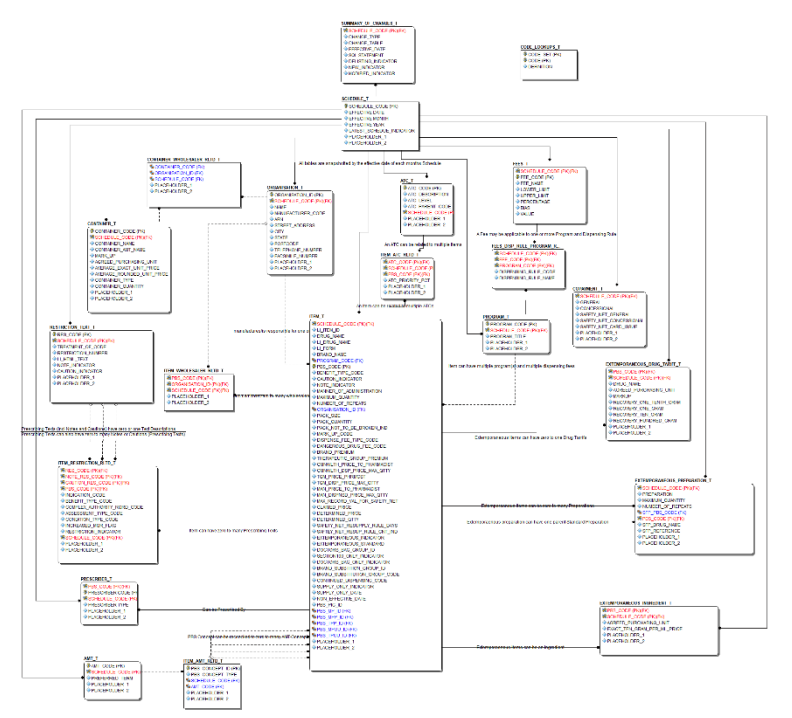

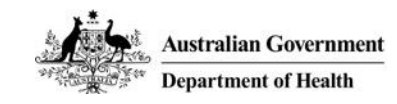

# Recap of last meeting – 10<sup>th</sup> November 2020

## Data Model Feedback

The working group asked questions relating to the location of specific data relating to more complex elements of the PBS such as units of measure for EFC and infusibles, Section 19a flags, complex authorities and exception flags.

Additionally, placeholder AMT codes, the formatting for restriction data and some general questions regarding the structure of the data model and naming were discussed.

### API Discussion

- The group voiced a preference for keeping the API as simple as possible.
- The general consensus from the group was to use JSON/REST for the alpha release.
- There is an acknowledgement of FHIR being an emerging standard.

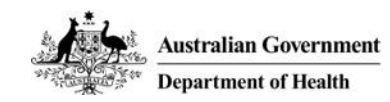

## Alpha API Overview

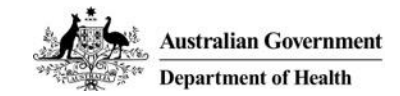

# Alpha API Overview

### Technical Overview

- API Type: Restful
- Supported Output: JSON/CSV
- Host: Azure App Service

## **Constraints**

- Backed by the Alpha Data Model, populated from a DEV environment
- Currently validating data structure, not yet validated data content.
- Not designed for Production Load
- Data limited to effective schedules (no Embargo data until authorisation process established)

## Access Options

- Alpha URL: https://aucapiapppbspilot.azurewebsites.net/<command> (see examples slides 9-19)
- Alpha Developer notes will be added to <https://dev.pbs.gov.au/data-distribution.html>

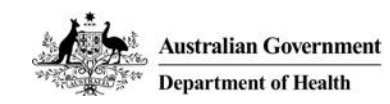

# API Design Principles

## API Design Principles

- Support the existing data release cadence.
- Intended for periodic data access.
- Provides clear changes between schedules and updates.
- Not intended to be called at the time of prescribe and dispense.
- Will replace all current data formats (XMLv2, XMLv3 and TXT extracts)

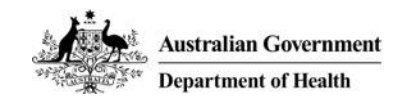

## Activity – API Demonstration

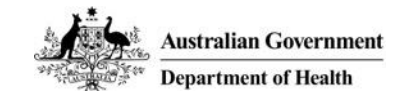

#### Get all Schedules (default output: JSON) <https://aucapiapppbspilot.azurewebsites.net/schedule>

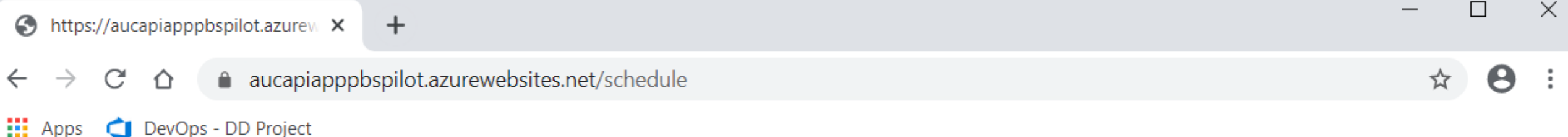

[{"schedulE\_CODE":"2710","effectivE\_DATE":"2020-11-01","effectivE\_MONTH":"NOVEMBER ","effectivE\_YEAR":"2020","latesT\_SCHEDULE\_INDICATOR":"Y"}, {"schedulE\_CODE":"2636","effectivE\_DATE":"2020-09-01","effectivE\_MONTH":"SEPTEMBER","effectivE\_YEAR":"2020","latesT\_SCHEDULE\_INDICATOR":"N"}, {"schedulE CODE":"2311","effectivE DATE":"2020-01-01","effectivE MONTH":"JANUARY ", "effectivE YEAR": "2020", "latesT SCHEDULE INDICATOR": "N"}, {"schedulE CODE":"2490","effectivE DATE":"2020-06-01","effectivE MONTH":"JUNE ", "effectivE\_YEAR": "2020", "latesT\_SCHEDULE\_INDICATOR": "N"}, {"schedulE\_CODE":"2634","effectivE\_DATE":"2020-08-01","effectivE\_MONTH":"AUGUST ", "effectivE\_YEAR": "2020", "latesT\_SCHEDULE\_INDICATOR": "N"}, {"schedulE\_CODE":"2670","effectivE\_DATE":"2020-10-01","effectivE\_MONTH":"OCTOBER ", "effectivE\_YEAR": "2020", "latesT\_SCHEDULE\_INDICATOR": "N"}, ", "effectivE\_YEAR": "2020", "latesT\_SCHEDULE\_INDICATOR": "N"}, {"schedulE\_CODE":"2752","effectivE\_DATE":"2020-12-01","effectivE\_MONTH":"DECEMBER {"schedulE\_CODE":"2369","effectivE\_DATE":"2020-03-01","effectivE\_MONTH":"MARCH ", "effectivE\_YEAR": "2020", "latesT\_SCHEDULE\_INDICATOR": "N"}, {"schedulE CODE":"2590","effectivE DATE":"2020-07-01","effectivE MONTH":"JULY ", "effectivE YEAR": "2020", "latesT SCHEDULE INDICATOR": "N"}, {"schedulE\_CODE":"2350","effectivE\_DATE":"2020-02-01","effectivE\_MONTH":"FEBRUARY ", "effectivE\_YEAR": "2020", "latesT\_SCHEDULE\_INDICATOR": "N" }, {"schedulE\_CODE":"2410","effectivE\_DATE":"2020-04-01","effectivE\_MONTH":"APRIL ","effectivE YEAR":"2020","latesT SCHEDULE INDICATOR":"N"}, {"schedulE\_CODE":"2470","effectivE\_DATE":"2020-05-01","effectivE\_MONTH":"MAY ","effectivE\_YEAR":"2020","latesT\_SCHEDULE\_INDICATOR":"N"}]

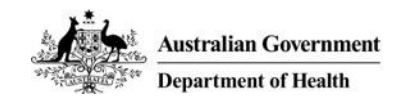

 $\frac{1}{2}$  Apps

#### Convert output to CSV

### <https://aucapiapppbspilot.azurewebsites.net/schedule?format=csv>

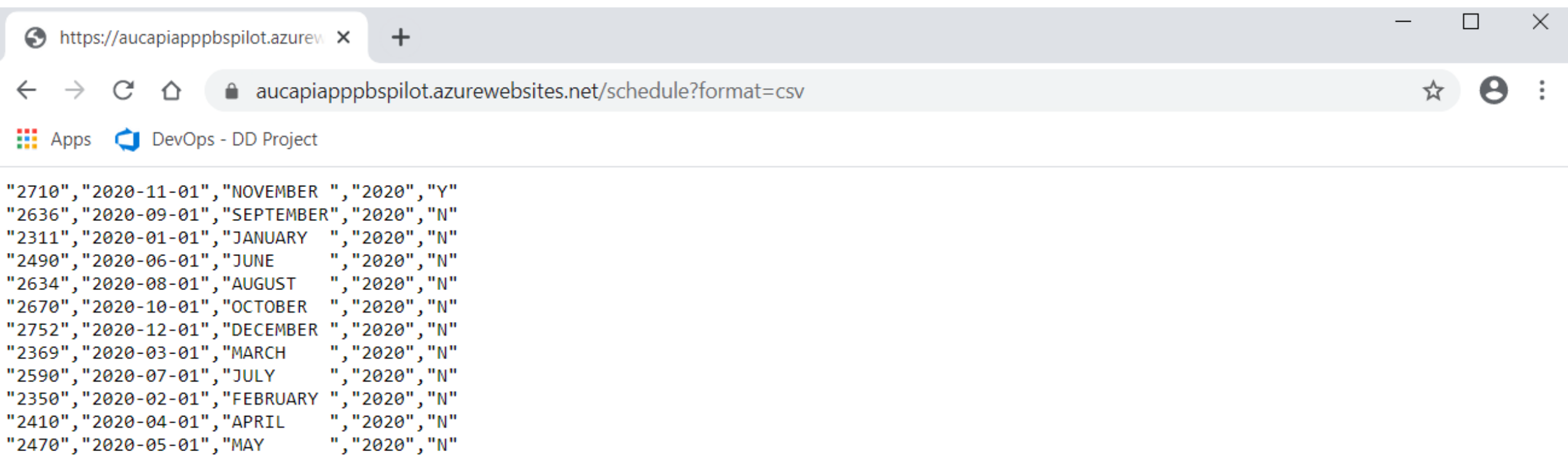

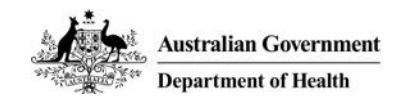

#### Add a header row

#### [https://aucapiapppbspilot.azurewebsites.net/schedule?format=csv&include\\_header=true](https://aucapiapppbspilot.azurewebsites.net/schedule?format=csv&include_header=true)

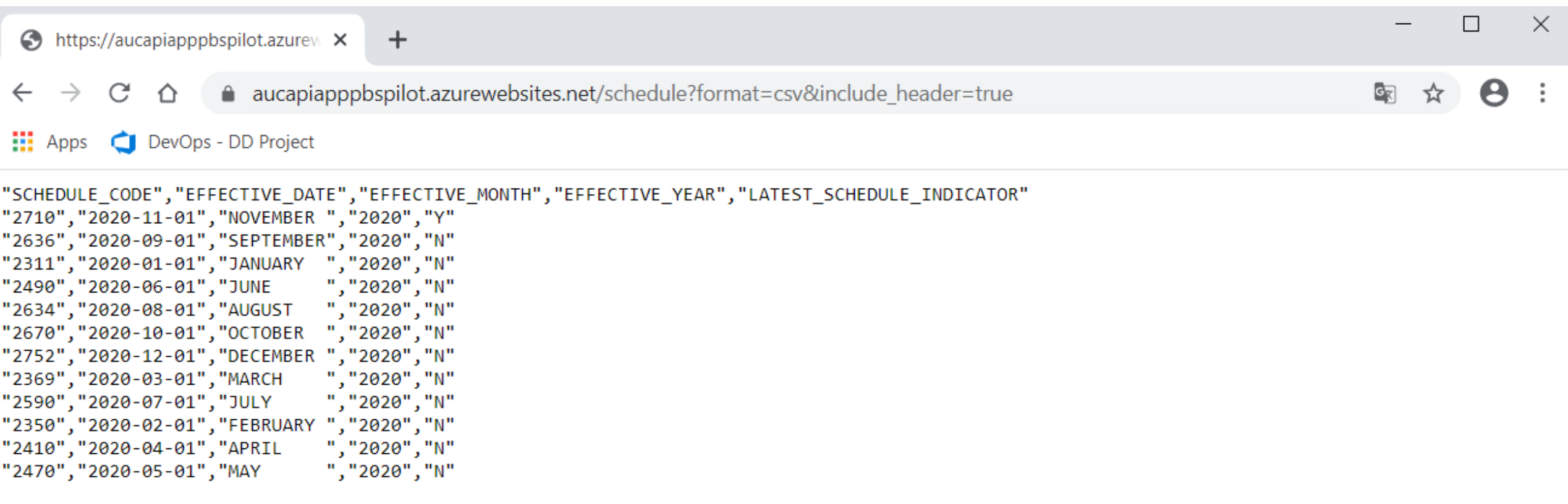

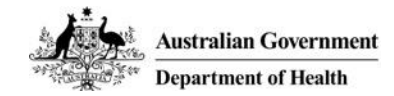

#### Filter results to latest effective schedule (note: this is DEV environment hence November) [https://aucapiapppbspilot.azurewebsites.net/schedule?format=csv&include\\_header=true&latest\\_schedule\\_indicator=Y](https://aucapiapppbspilot.azurewebsites.net/schedule?format=csv&include_header=true&latest_schedule_indicator=Y)  $\Box$  $\times$ https://aucapiapppbspilot.azurew X  $+$ □ aucapiapppbspilot.azurewebsites.net/schedule?format=csv&include\_header=true&latest\_schedule\_indicator=Y θ C ÷ ⇧ ☆  $\frac{111}{211}$  Apps DevOps - DD Project

"SCHEDULE\_CODE","EFFECTIVE\_DATE","EFFECTIVE\_MONTH","EFFECTIVE\_YEAR","LATEST\_SCHEDULE\_INDICATOR" "2710", "2020-11-01", "NOVEMBER ", "2020", "Y"

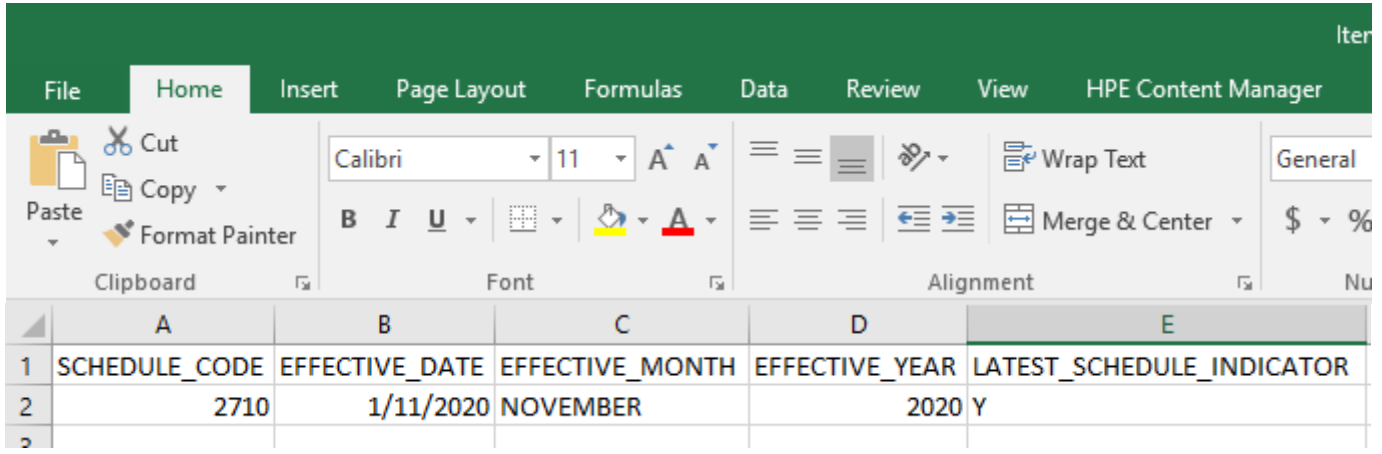

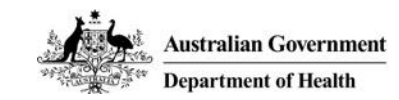

#### Get Items (in CSV format, with header row)

https://aucapiapppbspilot.azurewebsites.net/item?format=csv&include header=true

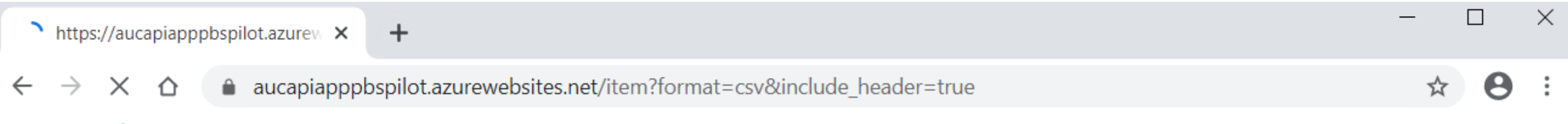

"SCHEDULE\_CODE","LI\_ITEM\_ID","DRUG\_NAME","LI\_DRUG\_NAME","LI\_FORM","BRAND\_NAME","PROGRAM\_CODE","PBS\_CODE","BENEFIT\_TYPE\_CODE","CAUTION INDICATO R","NOTE\_INDICATOR","MANNER\_OF\_ADMINISTRATION","MAXIMUM\_QUANTITY","NUMBER\_OF\_REPEATS","ORGANISATION\_ID","PACK\_SIZE","PRICING\_QUANTITY","PACK\_N OT TO BE BROKEN IND", "MARK UP CODE", "DISPENSE FEE TYPE CODE", "DANGEROUS DRUG FEE CODE", "BRAND PREMIUM", "THERAPEUTIC GROUP PREMIUM", "CMNWLTH PR ICE\_TO\_PHARMACIST","CMNWLTH\_DSP\_PRICE\_MAX\_QTTY","TGM\_PRICE\_PHRMCST","TGM\_DISP\_PRICE\_MAX\_QTTY","MAN\_PRICE\_TO\_PHARMACIST","MAN\_DISPNSD\_PRICE\_MAX OTTY","MAX RECORD VAL FOR SAFETY NET","CLAIMED PRICE","DETERMINED PRICE","DETERMINED OTTY","SAFETY NET RESUPPLY RULE DAYS","SAFTEY NET RESUP RULE\_CNT\_IND","EXTEMPORANEOUS\_INDICATOR","EXTEMPORANEOUS\_STANDARD","DOCTORS\_BAG\_GROUP\_ID","SECTION100\_ONLY\_INDICATOR","DOCTORS\_BAG\_ONLY\_INDICA TOR", "BRAND SUBSTITION GROUP ID", "BRAND SUBSTITUTION GROUP CODE", "CONTINUED DISPENSING CODE", "SUPPLY ONLY INDICATOR", "SUPPLY ONLY DATE", "NON E FFECTIVE DATE", "PBS PIG ID", "PBS MP ID", "PBS MPP ID", "PBS TPP ID", "PBS MPUU ID", "PBS TPUU ID"

"2710","4240E 11032 1365 5872 7149 22215 TPP:TBA","tape plaster adhesive with silicone","Tapes-plaster adhesive (with silicone)","Roll 4 cm x 1.5 m", "Mepitac

298400","R1","4240E","U","N","Y","FOR\_EXTERNAL\_USE","1","0","278","1","1","Y","","RP","","0.00","0.00","13","","","","","","","25.02","6.60","" 

"2752", "1358L 10467 284 2012 45086 17975 TPP:TBA", "dosulepin (dothiepin)", "Dosulepin", "Tablet containing dosulepin hydrochloride 75 mg", "Dosulepin

", "Mylan", "GE", "1358L", "U", "N", "Y", "ORAL", "1", "2", "30", "N", "8", "8", "30", "30", "N", "RP", "", "0.00", "0.00", "2.57", "", "", "", "", "6.85", "14.59", "15.88", "", "2.39", N","4","false","N","","","","22392","","false","N","","","10467","284","617975","","","N","","","",

"2634", "1090J\_7664\_315\_2131\_47635\_20690\_TPP:TBA", "flecainide", "Flecainide", "Tablet containing flecainide acetate 100 mg", "APO-

Flecainide","GE","1090J","R","Y","Y","ORAL","1","5","72","60","60","N","","RP","","0.00","0.00","28.36","","","","32.64","40.38","41.00","","2<br>6.38","N","20","false","N","","","","","","19776","","false","N","","","7664","

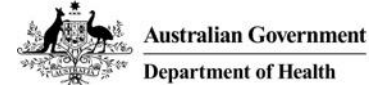

 $\frac{1}{2}$  Apps  $\frac{1}{2}$  DevOps - DD Project

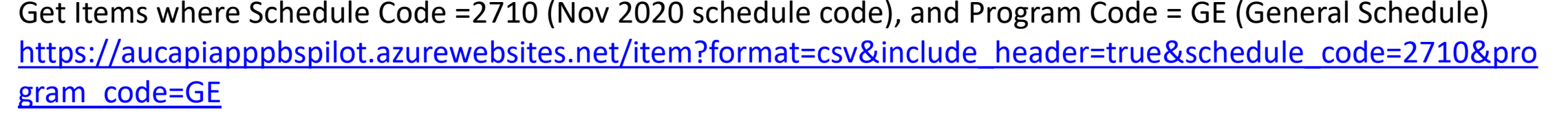

 $\bigodot$  https://aucapiapppbspilot.azure  $\times$  $+$ 

**■ aucapiapppbspilot.azurewebsites.net/item?format=csv&include header=true&schedule code=2710&program code=GE** 

#### $\mathbf{H}$  Apps DevOps - DD Project

"SCHEDULE\_CODE","LI\_ITEM\_ID","DRUG\_NAME","LI\_DRUG\_NAME","LI\_FORM","BRAND\_NAME","PROGRAM\_CODE","PBS\_CODE","BENEFIT\_TYPE\_CODE","CAUTION\_INDICATO R", "NOTE INDICATOR", "MANNER OF ADMINISTRATION", "MAXIMUM QUANTITY", "NUMBER OF REPEATS", "ORGANISATION ID", "PACK SIZE", "PRICING QUANTITY", "PACK N OT TO BE BROKEN IND","MARK UP CODE","DISPENSE FEE TYPE CODE","DANGEROUS DRUG FEE CODE","BRAND PREMIUM","THERAPEUTIC GROUP PREMIUM","CMNWLTH PR ICE\_TO\_PHARMACIST","CMNWLTH\_DSP\_PRICE\_MAX\_QTTY","TGM\_PRICE\_PHRMCST","TGM\_DISP\_PRICE\_MAX\_QTTY","MAN\_PRICE\_TO\_PHARMACIST","MAN\_DISPNSD\_PRICE\_MAX \_QTTY","MAX\_RECORD\_VAL\_FOR\_SAFETY\_NET","CLAIMED\_PRICE","DETERMINED\_PRICE","DETERMINED\_QTTY","SAFETY\_NET\_RESUPPLY\_RULE\_DAYS","SAFTEY\_NET\_RESUP\_ RULE\_CNT\_IND","EXTEMPORANEOUS\_INDICATOR","EXTEMPORANEOUS\_STANDARD","DOCTORS\_BAG\_GROUP\_ID","SECTION100\_ONLY\_INDICATOR","DOCTORS\_BAG\_ONLY\_INDICA TOR", "BRAND SUBSTITION GROUP ID", "BRAND SUBSTITUTION GROUP CODE", "CONTINUED DISPENSING CODE", "SUPPLY ONLY INDICATOR", "SUPPLY ONLY DATE", "NON E FFECTIVE DATE", "PBS PIG ID", "PBS MP ID", "PBS MPP ID", "PBS TPP ID", "PBS MPUU ID", "PBS TPUU ID" "2710", "1545H\_8451\_1388\_5927\_7216\_24657\_TPP:TBA", "amino acid synthetic formula supplemented with long chain polyunsaturated fatty acids and medium chain triglycerides", "Amino acid synthetic formula supplemented with long chain polyunsaturated fatty acids and medium chain triglycerides", "Oral powder 400 g (Neocate Gold)", "Neocate Gold","GE","1545H","A","N","Y","ORAL","12","5","152","1","1","N","","RP","","0.00","0.00","40.78","","","","42.76","520.86","541.00","","37.93" ,"N","20","false","N","","","","","","false","N","","","8451","1388","5927","7216","24657","", "2710","2746M\_7191\_905\_4308\_27097\_19220\_TPP:TBA","tropisetron","Tropisetron","I.V. injection 5 mg (as hydrochloride) in 5 mL","Tropisetron-", "4.57", "", "GE", "2746M", "R", "N", "Y", "INJECTION", "1", "0", "38", "1", "1", "N", "", "", "0.00", "0.00", "4.91", "", "", ", ", ", ", ", "9.19", "16.93", "18.22", "", "4.57", " "", "4", "false", "N", "", "", "", "", "", "false", "N", "", "", "7191", "905", "4308", "27097", "19220", "" "2710","10416F\_16275\_1068\_36251\_36253\_36248\_TPP:TBA","glatiramer acetate","Glatiramer","Injection containing glatiramer acetate 40 mg in 1 mL

single dose pre-filled

900", "syringe","Copaxone","GE","10416F","S","N","Y","INJECTION","1","5","938","12","12","N","","RP","","0.00","0.00","851.06","","","","","","892.89","900

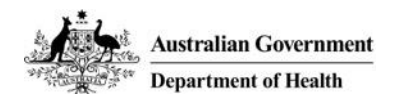

#### Download the results to CSV

epartment of Health

https://aucapiapppbspilot.azurewebsites.net/item?format=csv&include header=true&schedule code=2710&pr ogram code=GE&download=true

 $\bigodot$  https://aucapiapppbspilot.azurew  $\times$  $+$ 

**■ aucapiapppbspilot.azurewebsites.net/item?format=csv&include header=true&schedule code=2710&program code=GE** А

 $\times$ 

DevOps - DD Project  $\frac{111}{211}$  Apps

"SCHEDULE CODE","LI ITEM ID","DRUG NAME","LI DRUG NAME","LI FORM","BRAND NAME","PROGRAM CODE","PBS CODE","BENEFIT TYPE CODE","CAUTION INDICATO R", "NOTE\_INDICATOR", "MANNER OF ADMINISTRATION", "MAXIMUM QUANTITY", "NUMBER OF REPEATS", "ORGANISATION\_ID", "PACK\_SIZE", "PRICING QUANTITY", "PACK\_N OT TO BE BROKEN IND", "MARK UP CODE", "DISPENSE FEE TYPE CODE", "DANGEROUS DRUG FEE CODE", "BRAND PREMIUM", "THERAPEUTIC GROUP PREMIUM", "CMNWLTH PR ICE TO PHARMACIST", "CMNWLTH DSP PRICE MAX OTTY", "TGM PRICE PHRMCST", "TGM DISP PRICE MAX OTTY", "MAN PRICE TO PHARMACIST", "MAN DISPNSD PRICE MAX \_QTTY","MAX\_RECORD\_VAL\_FOR\_SAFETY\_NET","CLAIMED\_PRICE","DETERMINED\_PRICE","DETERMINED\_QTTY","SAFETY\_NET\_RESUPPLY\_RULE\_DAYS","SAFTEY\_NET\_RESUP RULE CNT IND", "EXTEMPORANEOUS INDICATOR", "EXTEMPORANEOUS STANDARD", "DOCTORS BAG GROUP ID", "SECTION100 ONLY INDICATOR", "DOCTORS BAG ONLY INDICA TOR", "BRAND SUBSTITION GROUP ID", "BRAND SUBSTITUTION GROUP CODE", "CONTINUED DISPENSING CODE", "SUPPLY ONLY INDICATOR", "SUPPLY ONLY DATE", "NON E FFECTIVE DATE", "PBS PIG ID", "PBS MP ID", "PBS MPP ID", "PBS TPP ID", "PBS MPUU ID", "PBS TPUU ID"

"2710", "1545H\_8451\_1388\_5927\_7216\_24657\_TPP:TBA", "amino acid synthetic formula supplemented with long chain polyunsaturated fatty acids and medium chain triglycerides", "Amino acid synthetic formula supplemented with long chain polyunsaturated fatty acids and medium chain triglycerides", "Oral powder 400 g (Neocate Gold)", "Neocate

Gold","GE","1545H","A","N","Y","ORAL","12","5","152","1","1","N","","RP","","0.00","0.00","40.78","","","","","42.76","520.86","520.86","41.00","","37.93"<br>,"N","20","false","N","","","","","","false","N","","","8451","1388

"2710","2746M\_7191\_905\_4308\_27097\_19220\_TPP:TBA","tropisetron","Tropisetron","I.V. injection 5 mg (as hydrochloride) in 5 mL","Tropisetron-<br>AFT","GE","2746M","R","N","Y","INJECTION","1","0","38","1","1","N","","RP","","0.0

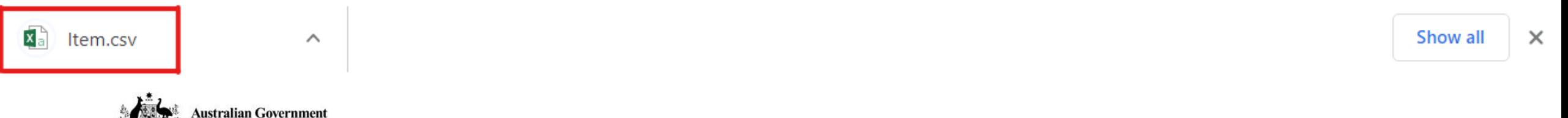

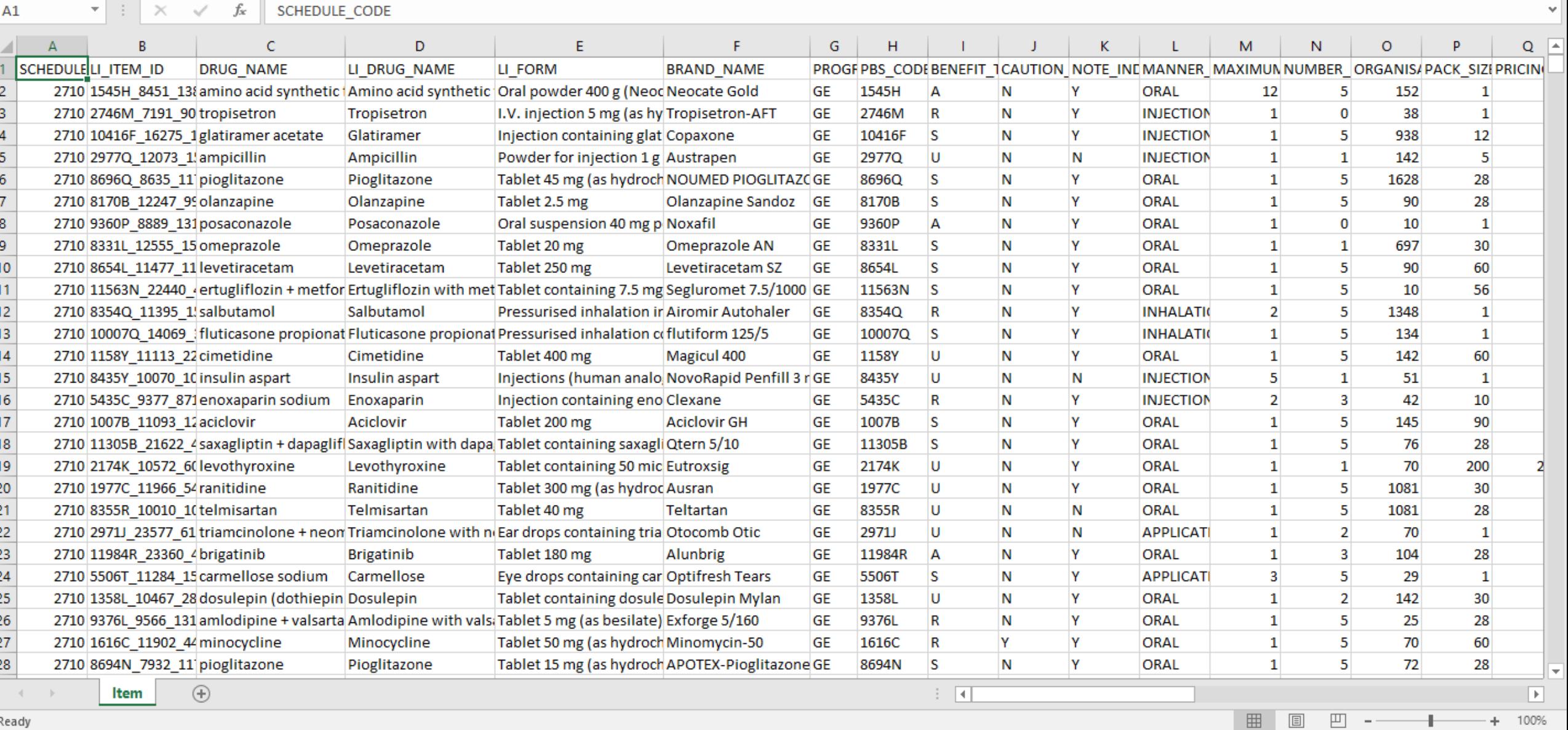

 $\frac{Australian Government}{Department of Health}$ 

Ready

#### See the Summary of Changes for the last schedule

https://aucapiapppbspilot.azurewebsites.net/summary of changes?schedule code=2710&format=csv&includ

e header=true

×  $\bigodot$  https://aucapiapppbspilot.azurew  $\times$  $+$ ■ aucapiapppbspilot.azurewebsites.net/summary of changes?schedule code=2710&format=csv&include header=true А C  $\curvearrowleft$  $\rightarrow$ 

 $\frac{1}{2}$  Apps  $\frac{1}{2}$  DevOps - DD Project

"SCHEDULE CODE","CHANGE TYPE","CHANGE TABLE","EFFECTIVE DATE","SOL STATEMENT","DELISTING INDICATOR","NEW INDICATOR","MODIFIED INDICATOR" "2710", "DELETE", "AMT T", "2020-12-01", "DELETE FROM AMT T WHERE AMT CODE='860581000168105' AND SCHEDULE CODE='2710';", "Y", "N", "N" "2710","DELETE","AMT T","2020-12-01","DELETE FROM AMT T WHERE AMT CODE='137051000036100' AND SCHEDULE CODE='2710';","Y","N","N" "2710","DELETE","AMT T","2020-12-01","DELETE FROM AMT T WHERE AMT CODE='137071000036105' AND SCHEDULE CODE='2710';","Y","N","N" "2710", "DELETE", "AMT T", "2020-12-01", "DELETE FROM AMT T WHERE AMT CODE='137061000036102' AND SCHEDULE CODE='2710';", "Y", "N", "N" "2710", "INSERT", "ITEM AMT RLTD T", "2020-11-01", "INSERT INTO ITEM AMT RLTD T VALUES ( '50593', 'MPP MPUU', '2710', '14257751000168100');","N","Y","N" "2710","INSERT","ITEM AMT RLTD T","2020-11-01","INSERT INTO ITEM AMT RLTD T VALUES ( '50555', 'CTPP', '2710', '20151011000036100');","N","Y","N" "2710","INSERT","ITEM\_AMT\_RLTD\_T","2020-11-01","INSERT INTO ITEM\_AMT\_RLTD\_T VALUES ( '50655', 'TPP', '2710', '729201000168103');","N","Y","N" "2710", "INSERT", "ITEM\_AMT\_RLTD\_T", "2020-11-01", "INSERT INTO ITEM\_AMT\_RLTD\_T VALUES ( '50658', 'CTPP', '2710', '1359751000168105');","N","Y","N" "2710", "INSERT", "ITEM\_AMT\_RLTD\_T", "2020-11-01", "INSERT INTO ITEM\_AMT\_RLTD\_T VALUES ( '50557', 'CTPP', '2710', '1252971000168102');","N","Y","N" "2710", "INSERT", "ITEM AMT RLTD T", "2020-11-01", "INSERT INTO ITEM AMT RLTD T VALUES ( '50553', 'CTPP', '2710', '1252951000168106');","N","Y","N" "2710", "INSERT", "ITEM AMT RLTD T", "2020-11-01", "INSERT INTO ITEM AMT RLTD T VALUES ( '50661', 'ING', '2710', "84748011000036096');","N","Y","N" "2710","INSERT","ITEM\_AMT\_RLTD\_T","2020-11-01","INSERT INTO ITEM\_AMT\_RLTD\_T VALUES ( '50662', 'MP', '2710', '85070011000036096');","N","Y","N"

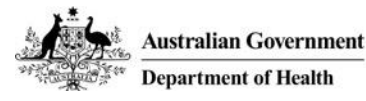

## Discussion – Testing and Feedback

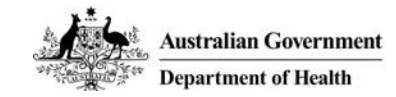

# Testing and Feedback

It is critical that we give the Alpha rigorous testing and fully understand any issues or preferences for its use. To that end we would like you to provide some structured feedback for the scenarios that you test against.

The below table is just an example – please modify as appropriate to your needs.

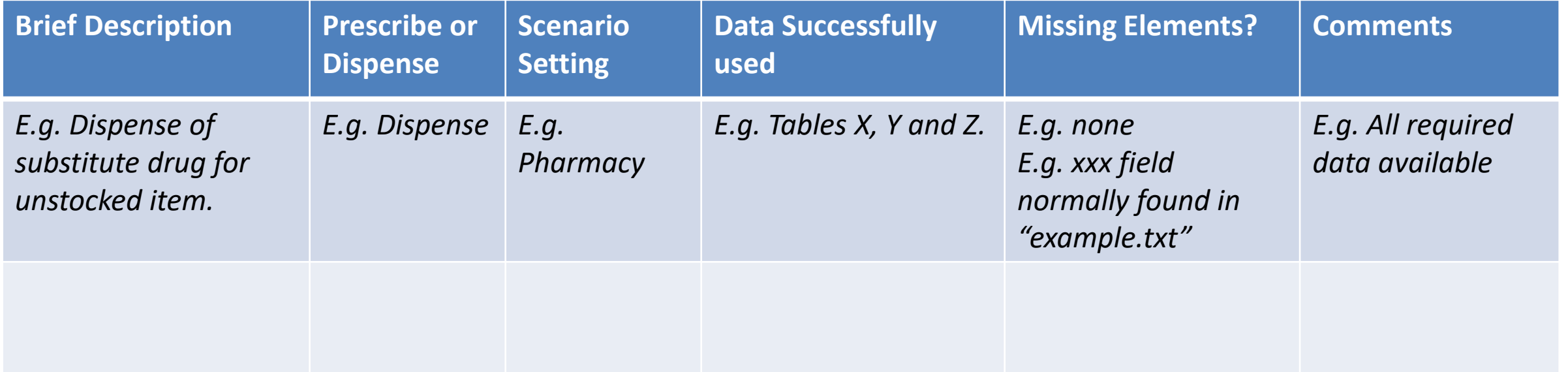

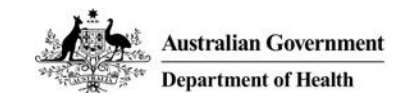

## Next Steps

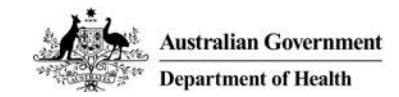

## Next Steps

### Homework

Please capture basic information about the scenarios you have tested (even those that work well) so we can get a complete picture of how the API will be used and enable sharing and troubleshooting.

### Software Vendor Working Group #4 – week commencing 8 February 2021

More information to be distributed ahead of the next meeting.

## Questions and Feedback

Send any questions or feedback to [pbsdataproject@health.gov.au](mailto:pbsdataproject@health.gov.au).

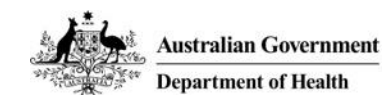

## Other Business and Questions

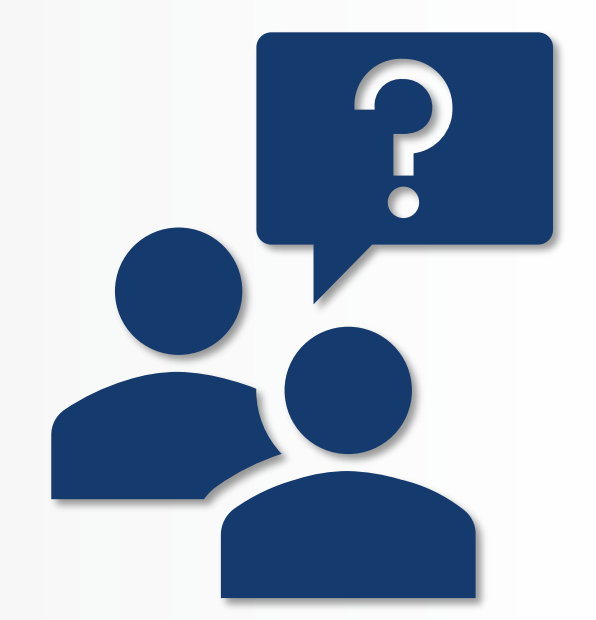

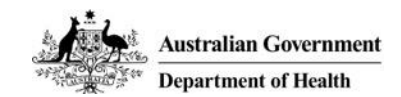